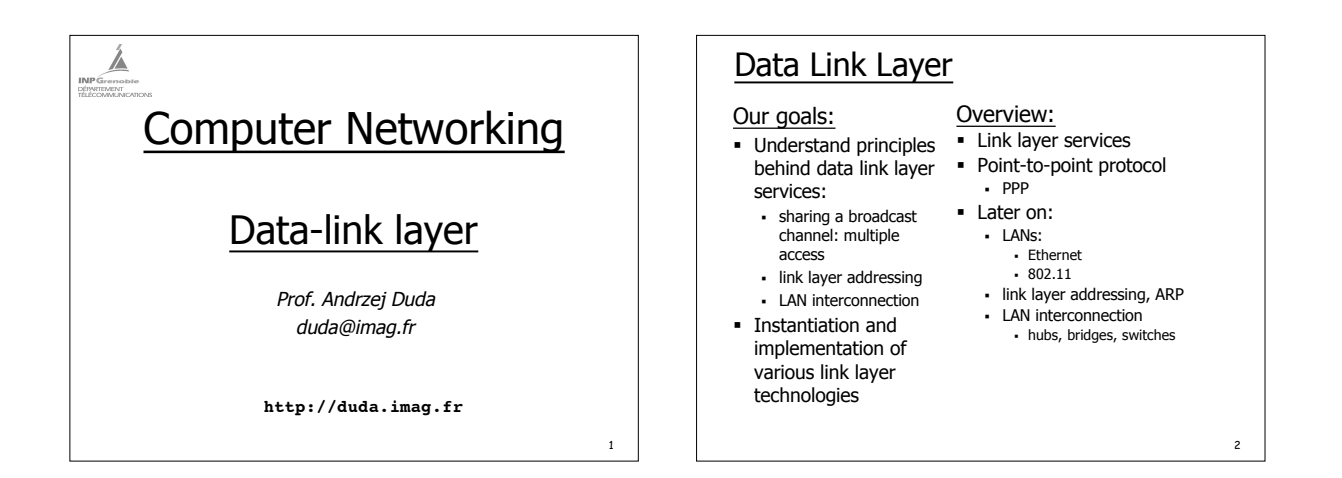

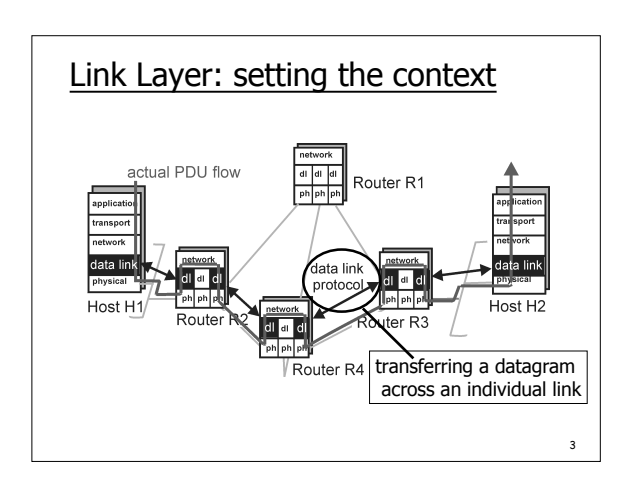

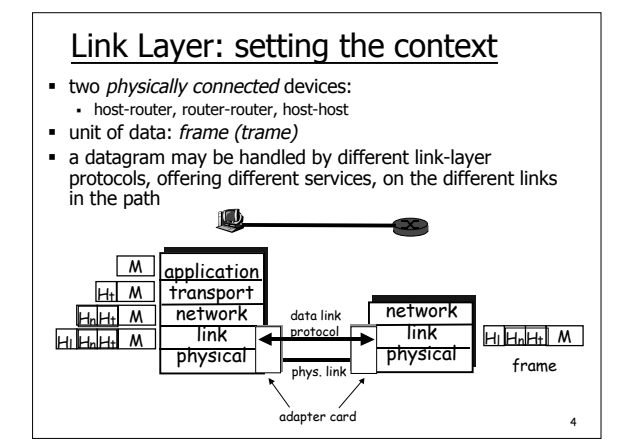

# Link Layer Services

- **Framing, link access:** 
	- encapsulate datagram into frame, adding header, trailer implement channel access if shared medium.
	- ß 'physical addresses' used in frame headers to identify source, dest
	- <sup>ß</sup> different from IP address!
- Reliable delivery between two physically connected devices:
	- we learned how to do this already (cf. Transport Layer)
	- seldom used on low bit error link (fiber, some twisted pair)
	- ß wireless links: high error rates
		- $\cdot$  link-level reliability to avoid end-end retransmission

Link Layer Services (more)

- **Flow Control**
- pacing between sender and receivers
- **Error Detection**

5

- ß errors caused by signal attenuation, noise.
- receiver detects presence of errors:
- ß signals sender for retransmission or drops frame
- **Error Correction** - receiver identifies *and corrects* bit error(s) without resorting<br>to retransmission
- **Half-duplex and full-duplex**

6

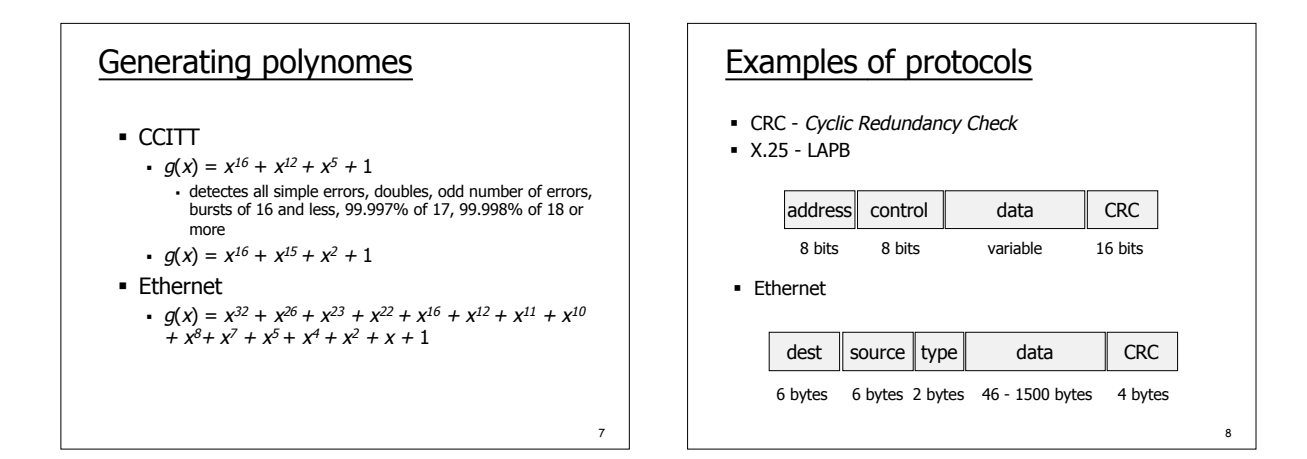

9

# Error detection in TCP/IP

- Checksum TCP/IP
	- ß sum of 16 bit words with carry in 1's complement
	- ß carry is added
	- ß 1's complement
- Characteristics
	- ß detects all simple errors
	- ß if data uniformly distributed, residual error rate 1/65536

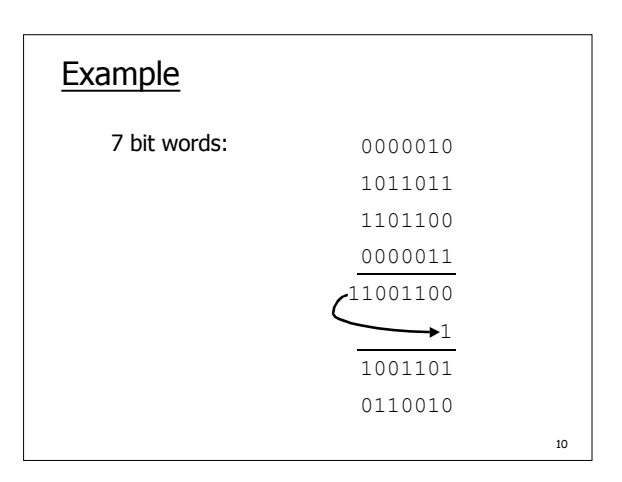

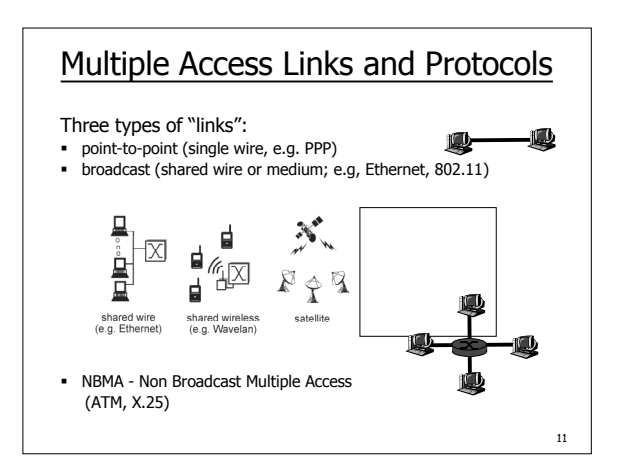

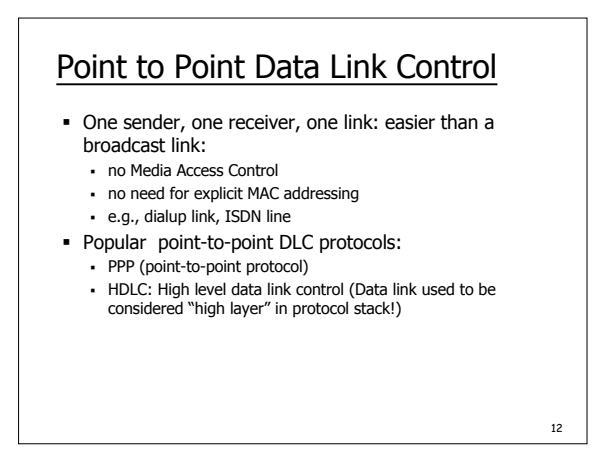

### PPP (Point-to-Point Protocol)

- Point to point data link
- ß dial-up (modem) connexions, fiber (SONET/SDH)
- **Data framing, error detection**
- **F** Transparent data transmission
- ß avoid transmitting characters interpreted by the modem ß Data
- ß multi-protocol: IP packets, IPX packets, others
- **Header compression IP, TCP**
- Authentication

## Associated protocols

- **LCP** (Link Control Protocol)
	- activate a link
	- negociate options ß test

13

15

17

- **B** IPCP (IP Control Protocol)
	- ß network layer address negotiation: ß hosts/nodes across the link must learn/configure each other's network address

14

**• PAP (PPP Authentification Protocol)** · password exchange

# Associated protocols

- CHAP (Challenge Handshake Authentication Protocol) server sends a challenge (random number)
	- dial-up host encrypts it using a common secret password
	- ß sends the results
	- ß server does the same and compares
	- call NCP (Network Control Protocol) to finish with network level configuration
- **NCP** (Network Configuration Protocol)
	- network layer negotiation
	- ß depends on the network protocol
- **IPCP (IP Configuration Protocol)**
- ß NCP for IP: configure the network layer
	- · address negotiation
	- ß assign a temporary IP address to dial-up host - decide whether to use IP/TCP header compression

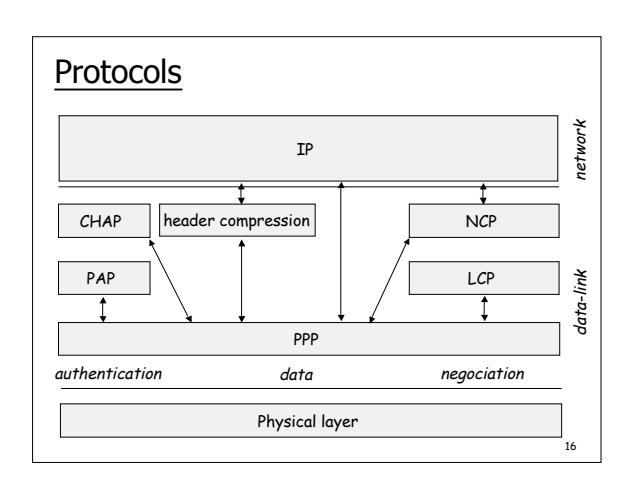

#### PPP data control protocol **• PPP-LCP establishes/releases the PPP connection; negotiates** options **Starts in DEAD state** ß Options: max frame length; authentication protocol, call-back • Once PPP link established, IPCP moves in (on top of PPP) to configure IP network addresses etc. establishment dead .<br>minating authenticate (layer config) open

# Data framing

**Frame format inherited from first packet switching networks** ß synchronous transmission with error recovery (HDLC) ß Transpac (X.25 LAPB)

ß PPP

- 
- ß start and end of frame delimitation ß transparent data transmission
- how to transmit characters used for delimitation?
- byte stuffing
- ß error detection polynomial code

18

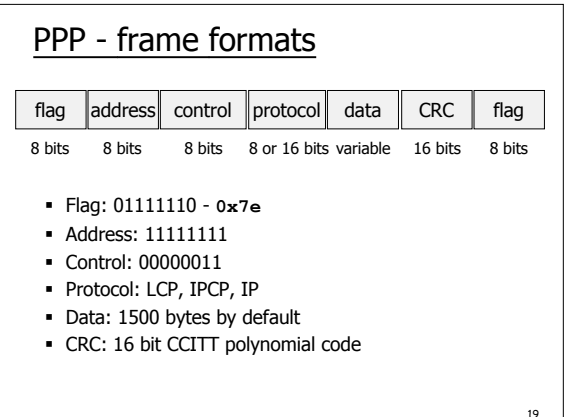

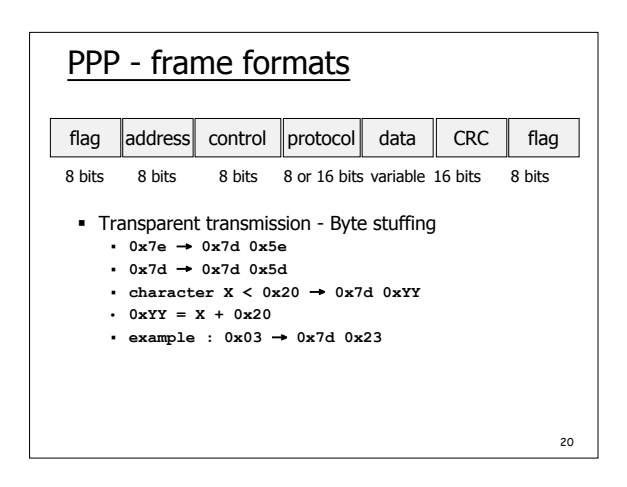

## Example PPP connection (logs)

- ß **PPPoE connecting to service**
- ß **PPPoE connection established.**
- ß **Connect: ppp0 <--> socket[34:16]**
- ß **sent [LCP ConfReq id=0x1 <mru 1492> <asyncmap 0x0>**  $\frac{1}{2}$  =  $\frac{1}{2}$  =  $\frac{1}{$
- ß **rcvd [LCP ConfReq id=0x81 <mru 1500> <auth chap MD5> <magic 0x4b4dcf02>]**
- ß **sent [LCP ConfAck id=0x81 <mru 1500> <auth chap MD5> <magic 0x4b4dcf02>]**
- ß **rcvd [LCP ConfRej id=0x1 <asyncmap 0x0> <pcomp> <accomp>]**
- ß **sent [LCP ConfReq id=0x2 <mru 1492> <magic 0x1f3f807b>]**

21

23

## Example PPP connection

- ß **rcvd [LCP ConfAck id=0x2 <mru 1492> <magic 0x1f3f807b>]**
- ß **sent [LCP EchoReq id=0x0 magic=0x1f3f807b]** ß **rcvd [CHAP Challenge id=0x1**
- **<1a5c7a4446bf4a51bc15b170dfbb66ae>, name = "BSGRE102"]** ß **ChapReceiveChallenge: rcvd type CHAP-DIGEST-MD5**
- ß **sent [CHAP Response id=0x1 <2c99f036ee3190e0364d6bad10e4b971>, name =**
- **"monlogin@isp"]** ß **rcvd [LCP EchoRep id=0x0 magic=0x4b4dcf02]** ß **rcvd [LCP ConfReq id=0x12 <auth pap> <magic**
- **0x794cb2ad>]**
- ß **sent [LCP ConfReq id=0x3 <mru 1492> <asyncmap 0x0> <magic 0x5893ae1e> <pcomp> <accomp>]**
- ß **lcp\_reqci: returning CONFACK.**

### Example PPP connection

- ß **sent [LCP ConfAck id=0x12 <auth pap> <magic 0x794cb2ad>]**
- ß **rcvd [LCP ConfNak id=0x3 <mru 1500>]**
- ß **sent [LCP ConfReq id=0x4 <asyncmap 0x0> <magic 0x5893ae1e> <pcomp> <accomp>]** ß **rcvd [LCP ConfAck id=0x4 <asyncmap 0x0> <magic**
- **0x5893ae1e> <pcomp> <accomp>]**
- ß **sent [LCP EchoReq id=0x0 magic=0x5893ae1e]**
- ß **sent [PAP AuthReq id=0x1 user="monlogin@isp" password=<hidden>]**
- ß **rcvd [LCP EchoRep id=0x0 magic=0x794cb2ad]**
- ß **rcvd [PAP AuthAck id=0x1 ""]**
- ß **sent [IPCP ConfReq id=0x1 <addr 0.0.0.0> <compress VJ 0f 01>]**
- ß **rcvd [IPCP ConfReq id=0x48 <addr 192.168.254.254>]**
- 

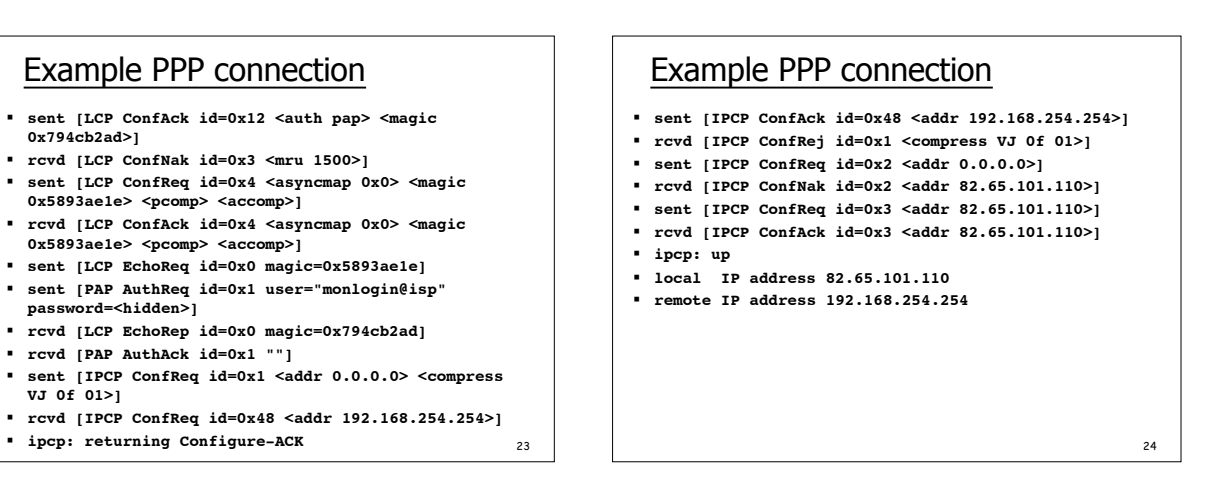

22

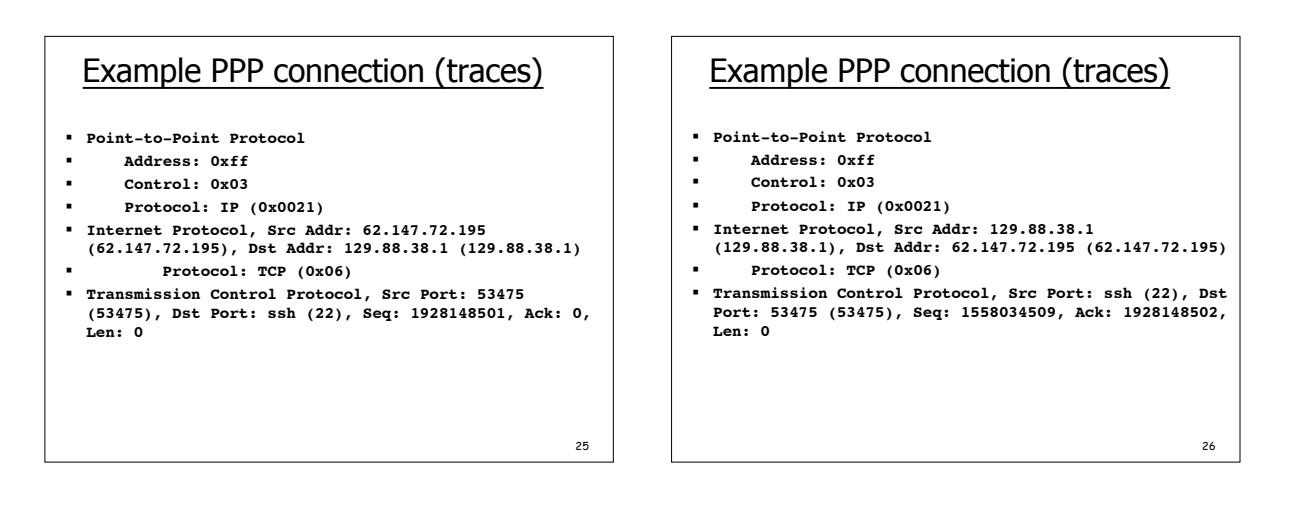

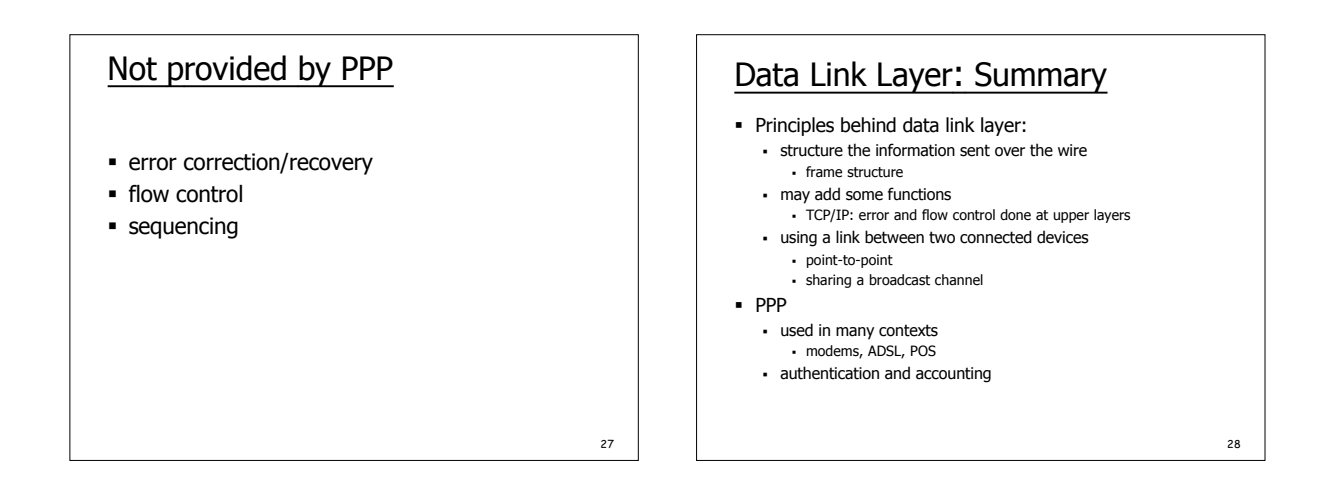